## **Movie Edit Touch For Movie Edit Pro Customers**

**Rainer Hagner**

 **Video editing made simple with MAGIX Movie Edit Pro** Rainer Hagner,2010

 *Magix Movie Edit Pro 2015 Revealed* Jeff Naylor,2014 Magix Movie Edit Pro 2015 Revealed is far more than a replacement for the manual. Beginning with the basic principles of video editing and exploring the editing functions with simple examples, the book then guides you through increasingly powerful features with the aid of sample projects. Discover mattes, keyframed effects, the use of multiple cameras, chromakey, motion tracking and much more, then make a final DVD to show off your newly found skills. Getting started requires nothing more than the Program DVD, or you can freely download the sample clips needed. Material for the later chapters can either be downloaded or sent to you on a DVD at cost price. If you aren't new to editing, but want to find out more about Movie Edit Pro, the chapter structure and index will allow you to use the book as a reference. This is the latest in the series of Revealed books on editing video, drawing on feedback from earlier titles which have garnered much praise.

 **Magix Movie Edit Pro 2014 Revealed** Jeff Naylor,2014 Magix Movie Edit Pro 2014 Revealed is far more than a replacement for the manual. Beginning with the basic principles of video editing and exploring the editing functions with simple examples, the book then guides you through increasingly powerful features with the aid of sample projects. Discover mattes, keyframed effects, the use of multiple cameras, chromakey, motion tracking and much more, then make a final DVD to show off your newly found skills. Getting started requires nothing more than the Program DVD, or you can freely download the sample clips needed. Material for the later chapters can either be downloaded or sent to you on a DVD at cost

price. If you aren't new to editing, but want to find out more about Movie Edit Pro, the chapter structure and index will allow you to use the book as a reference. This is the latest in the series of Revealed books on editing video, drawing on feedback from earlier titles which have garnered much praise.

 **GoPro MAX: How To Use GoPro Max** Jordan Hetrick,2020-07-01 Learn everything you need to know to master your GoPro MAX 360 camera in this guide book from the #1 AMAZON BEST SELLING AUTHOR on how to use GoPro cameras. Written specifically for GoPro Max, this is the perfect guide book for anyone who wants to learn how to use the GoPro Max camera to capture unique 360 and traditional videos and photos. Packed with color images, this book provides clear, step-by-step lessons to get you out there using your GoPro MAX camera to document your life and your adventures. This book covers everything you need to know about using your GoPro MAX camera. The book teaches you: \*how to operate your GoPro Max camera; \*how to choose settings for full 360 spherical video; \*how you can tap into the most powerful, often overlooked settings for traditional video; \*tips for the best GoPro mounts to use with GoPro Max; \*vital 360 photography/cinematography knowledge; \*simple photo, video and time lapse editing techniques for 360 and traditional output and \*the many ways to share your edited videos and photos. Through the SEVEN STEPS laid out in this book, you will understand your camera and learn how to use mostly FREE software to finally do something with your results. This book is perfect for beginners, but also provides in depth knowledge that will be useful for intermediate camera users. Written specifically for the GoPro MAX camera.

 IPad and IPhone Video Jeff Carlson,2014-07-17 A guide to iPad and iPhone video explores all the steps to shooting video in a variety of scenarios, explains how to edit and provide polish, and details step-by-step instructions for sharing the video via YouTube and Vimeo.

 **Using Video Games to Level Up Collaboration for Students** Matthew Harrison,2022-07-13 Using Video Games to Level Up Collaboration for Students provides a research-informed, systematic approach for using cooperative multiplayer video games as tools for teaching collaborative social skills and building social connections. Video games have become an ingrained part of our culture, and many teachers, school leaders and allied health professionals are exploring ways to harness digital games–based learning in their schools and settings. At the same time, collaborative skills and social inclusion have never been more important for our children and young adults. Taking a practical approach to supporting a range of learners, this book provides a three-stage system that guides professionals with all levels of gaming experience through skill instruction, supported play and guided reflection. A range of scaffolds and resources support the implementation of this program in primary and secondary classrooms and private clinics. Complementing this intervention design are a set of principles of game design that assist in the selection of games for use with this program, which assists with the selection of existing games or the design of future games for use with this program. Whether you are a novice or an experienced gamer, Level Up Collaboration provides educators with an innovative approach to ensuring that children and young adults can develop the collaborative social skills essential for thriving in their communities. By using an area of interest and strength for many individuals experiencing challenges with developing friendships and collaborative social skills, this intervention program will help your school or setting to level

up social outcomes for all participants.

 iPhone Fully Loaded Andy Ihnatko,2011-02-08 Get more out of-and onto-your iPhone than you ever thought possible The new, even more powerful iPhone enables you to carry almost everything you need right in your pocket. iPhone Fully Loaded, 3rd Edition shows you things about your iPhone that you never imagined. Written by Mac superstar and Chicago Sun Times technology columnist Andy Ihnatko, this irreverent and fun guide shows you how to put everything on your iPhone from old LPs, radio/TV shows, and movies to spreadsheets, presentations, and PC rescue files. It also covers all the latest applications as well as the basics like e-mail, music, and of course, making phone calls. Packed with the most tips and tricks found in any iPhone guide Shows how to upload Web pages, download TV shows, load Word, Excel, and Powerpoint documents on your iPhone, and back up files Covers using the new built-in video features, the search tool, the App Store, and all the newest applications Written in Andy Ihnatko's entertaining style and loaded with the unique ideas for which he is famous Applies to both Mac and Windows users Also covers the iPod touch iPhone Fully Loaded, 3rd Edition lets you take maximum advantage of every feature of your new iPhone.

 *IOS 4 Programming Cookbook* Vandad Nahavandipoor,2011-01-21 Provides information on using iOS 4 to create applications for the iPhone, iPad, and iPod Touch.

 Video Nation Jefferson Graham,2013 All kinds of people are creating video for the web: bloggers, small business owners, web show hosts, and corporate marketing departments, to name just a few. How do the best videos get made and go viral? What secrets lie behind them? In Video Nation you'll learn everything you need to make greatlooking video for YouTube, Facebook or your blogfrom one of the top experts around! -- Cover. **Black Enterprise** ,2010

**Popular Photography** ,1991-01

*Popular Photography* ,1990-08

 **Digital Video with Adobe Creative Cloud** Adobe Creative Team,2013 Those creative professionals seeking the fastest, easiest, most comprehensive way to learn the digital video workflows in Adobe Creative Cloud choose Digital Video with the Adobe Creative Cloud Classroom in a Book from the Adobe Creative Team at Adobe Press. From planning to playback, this book covers it all! With focused attention on the workflow and integration between the video and audio applications with Adobe Creative Cloud, readers will learn to take their project from concept all the way through the production and post-production pipelines using the all the tools necessary. Chapters cover planning and organizing projects, editing in Premiere Pro, creating motion graphics and visual effects using After Effects, working with audio, color correcting in SpeedGrade, finishing and rendering compositions, and outputting for the web and Adobe Creative Cloud. Readers will also discover how easy it is to use Adobe Media Encoder and Dynamic Link across the suite for easy-to-manage workflow processes as well. Lesson files and real-world video and audio assets are included as a download so readers can work step-by-step along with the book.

## **Popular Photography** ,1990-02

*PC Magazine* ,2006

 *My COMPUTeachER, The Computer Book for Everyone* Paul Rallion,2016-06-18 No matter what your background is, this book has something to offer. From computer basic concepts to online productivity, and from basic drawing to movie editing, this book provides an insight to a wide variety of computer programs. Whether you would like to read more about software to increase your

productivity or just for fun, this book is for you. The handouts and post-activities presented here have served to introduce and enrich many computer applications. In My COMPUTeachER, author Paul Rallion shares an entire coursework that he has built from scratch in the last 15 years as a computer instructor at the elementary, middle school, and adult education levels. This collection can now be yours to use and enjoy!

Popular Photography ,1991-01

 First, Best, Or Different John Bradley Jackson,2007 First, Best, or Different is one of those exceptional books that changes the way you think about marketing and entrepreneurs. I highly recommend this book. Manny Fernandez, Chairman Emeritus, Gartner Inc. Innovative Marketing and Sales Strategies for Niche Markets Are you an entrepreneur, small business owner, or corporate marketing executive with questions like these? . What viral marketing methods are most successful? . What direct mail marketing tactics create the most new leads? . How can I optimize my website and increase traffic? . How can I motivate and retain my top sales reps? . How do I choose the right Public Relations firm? . What is podcasting and how do I get started? . What outdoor advertising techniques work best? Get answers to these questions along with practical advice on over 100 topics. Written in plain English with short easy-to-read chapters, this book demystifies niche marketing by delivering easy-to-understand definitions and practical suggestions. About the Author John Bradley Jackson brings street-savvy sales and marketing experience from Silicon Valley and Wall Street. His resume also includes entrepreneur, angel investor, corporate trainer, philanthropist, and consultant.

 Popular Photography ,1990-05 **Popular Photography** ,1991-01

When people should go to the books stores, search foundation by shop, shelf by shelf, it is truly problematic. This is why we present the ebook compilations in this website. It will no question ease you to see guide **Movie Edit Touch For Movie Edit Pro Customers** as you such as.

By searching the title, publisher, or authors of guide you truly want, you can discover them rapidly. In the house, workplace, or perhaps in your method can be every best area within net connections. If you objective to download and install the Movie Edit Touch For Movie Edit Pro Customers, it is extremely easy then, since currently we extend the associate to purchase and make bargains to download and install Movie Edit Touch For Movie Edit Pro Customers fittingly simple!

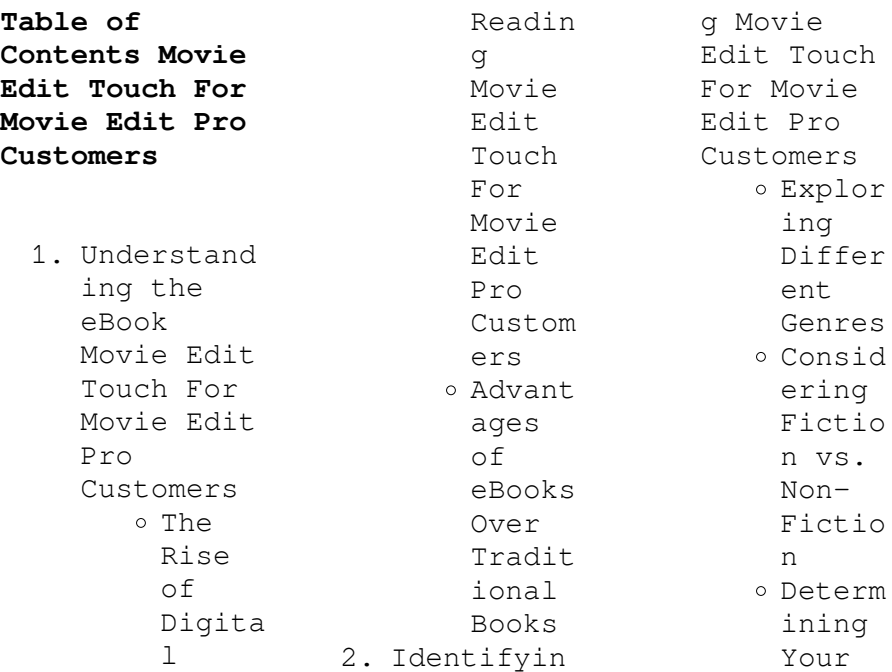

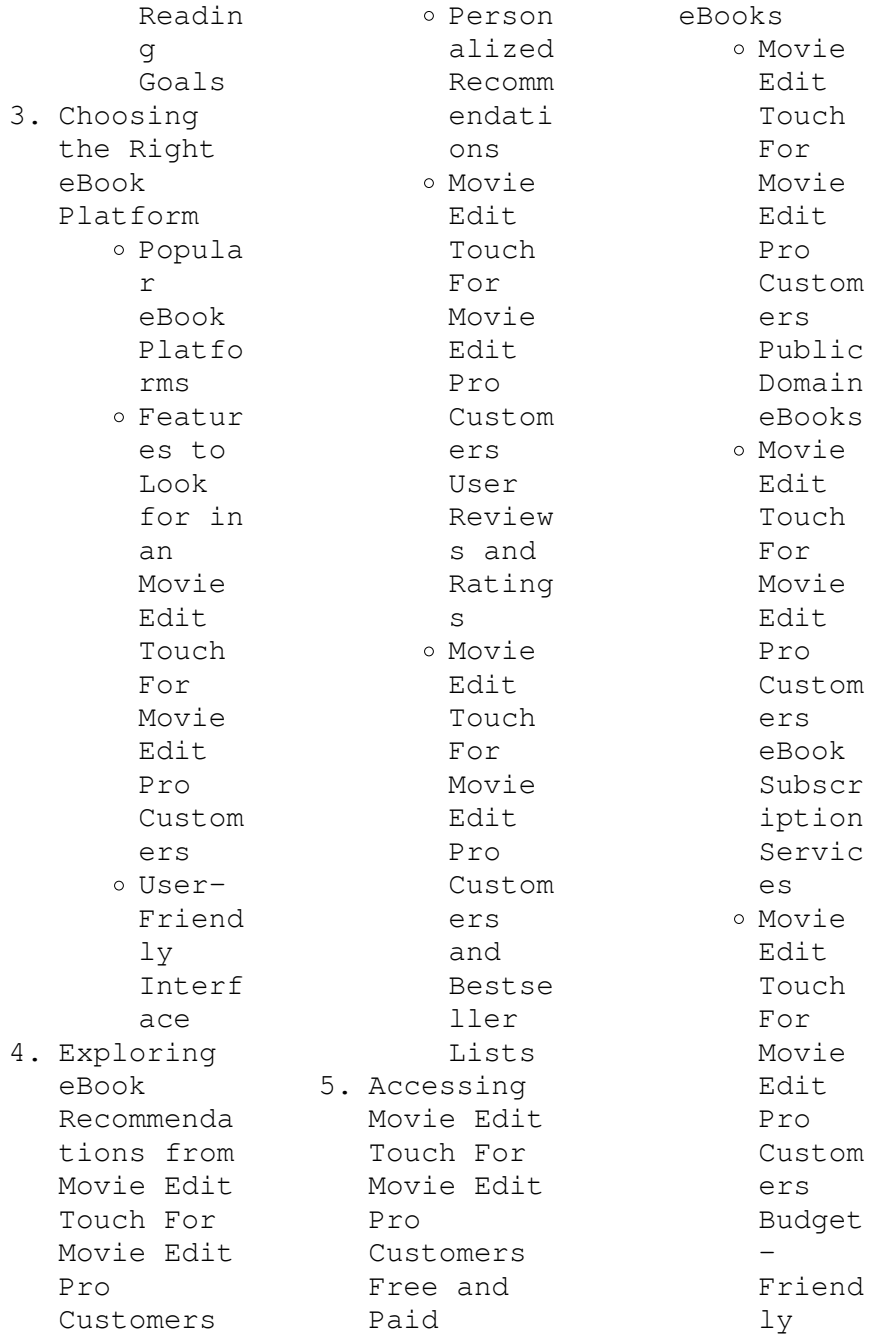

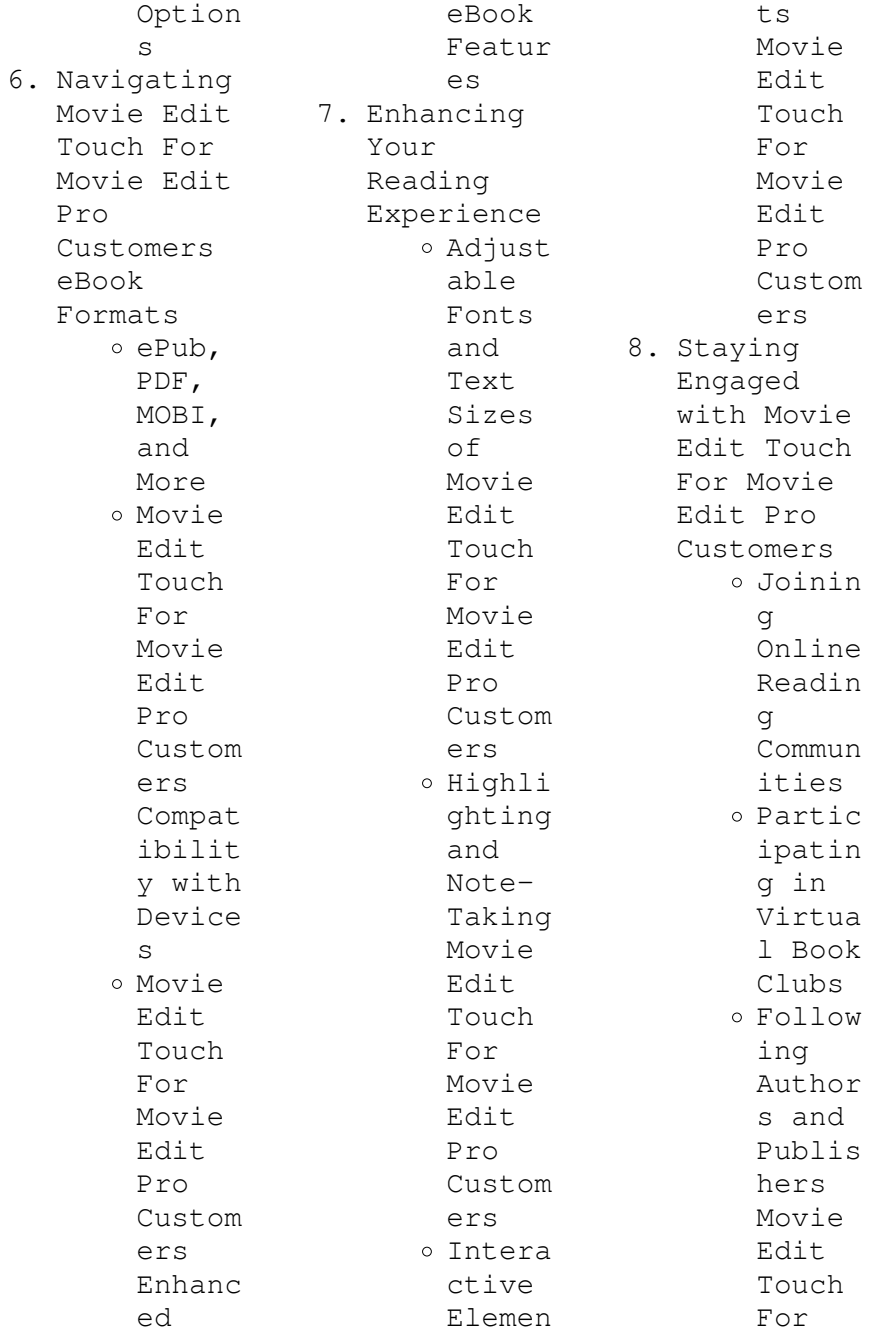

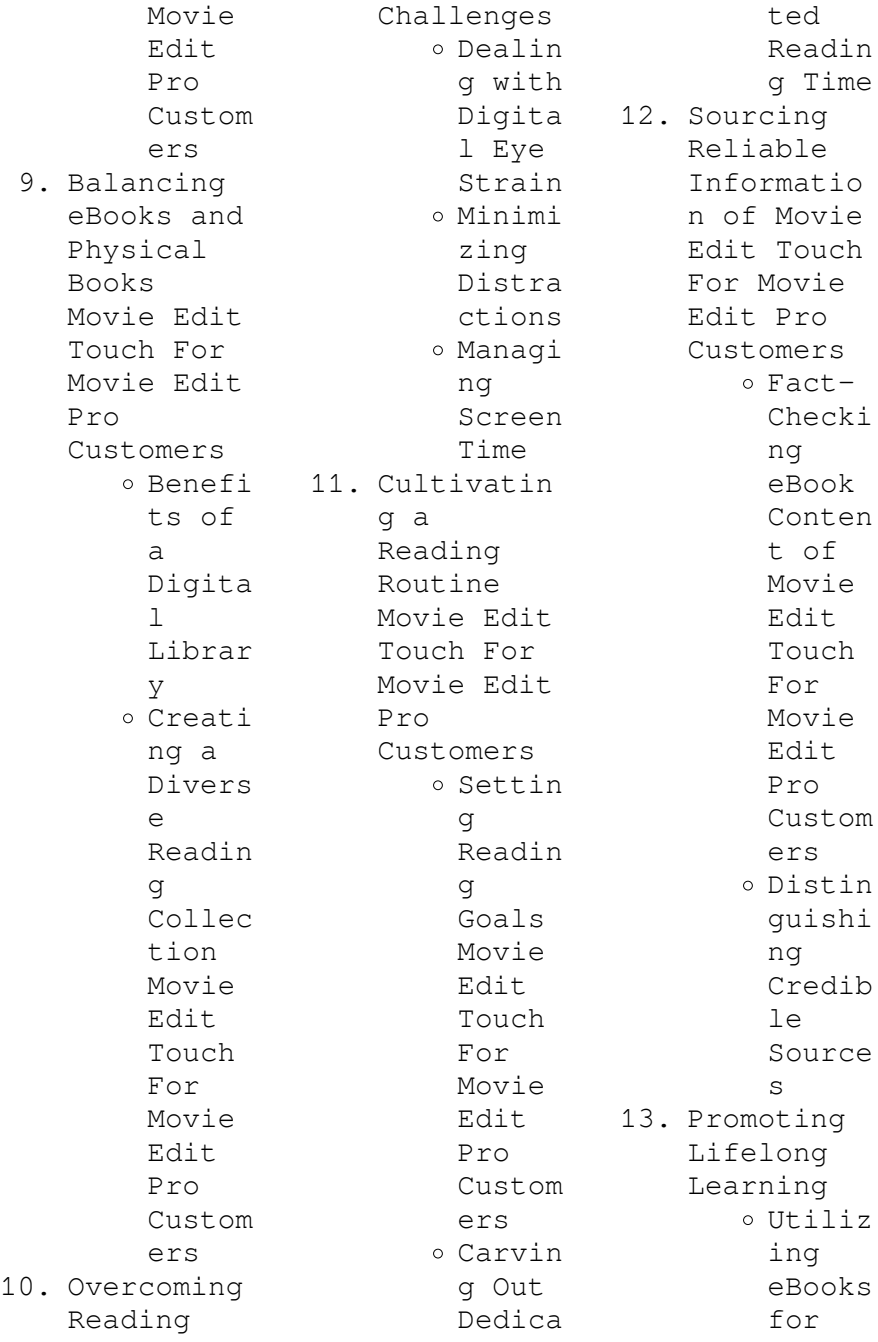

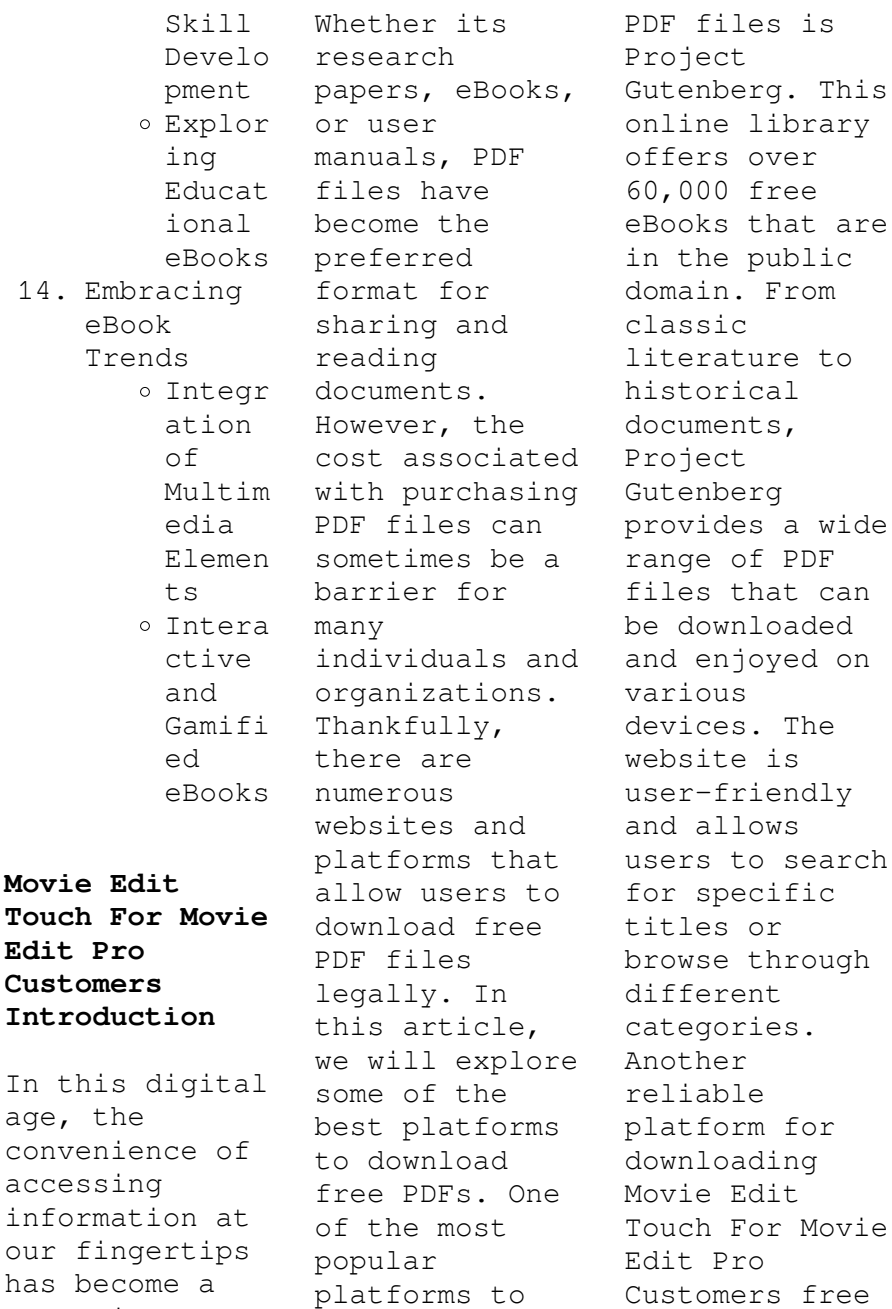

download free

PDF files is

necessity.

Open Library. With its vast collection of over 1 million eBooks, Open Library has something for every reader. The website offers a seamless experience by providing options to borrow or download PDF files. Users simply need to create a free account to access this treasure trove of knowledge. Open Library also allows users to contribute by uploading and sharing their own PDF files, making it a collaborative platform for book enthusiasts. For those interested in academic resources, there are

websites dedicated to providing free PDFs of research papers and scientific articles. One such website is Academia.edu, which allows researchers and scholars to share their work with a global audience. Users can download PDF files of research papers, theses, and dissertations covering a wide range of subjects. Academia.edu also provides a platform for discussions and networking within the academic community. When it comes to downloading Movie Edit Touch For Movie Edit Pro Customers free PDF files of

magazines, brochures, and catalogs, Issuu is a popular choice. This digital publishing platform hosts a vast collection of publications from around the world. Users can search for specific titles or explore various categories and genres. Issuu offers a seamless reading experience with its userfriendly interface and allows users to download PDF files for offline reading. Apart from dedicated platforms, search engines also play a crucial role in finding free PDF files. Google, for instance, has

an advanced search feature that allows users to filter results by file type. By specifying the file type as "PDF," users can find websites that offer free PDF downloads on a specific topic. While downloading Movie Edit Touch For Movie Edit Pro Customers free PDF files is convenient, its important to note that copyright laws must be respected. Always ensure that the PDF files you download are legally available for free. Many authors and publishers voluntarily provide free PDF versions of their work, but

its essential to be cautious and verify the authenticity of the source before downloading Movie Edit Touch For Movie Edit Pro Customers. In conclusion, the internet offers numerous platforms and websites that allow users to download free PDF files legally. Whether its classic literature, research papers, or magazines, there is something for everyone. The platforms mentioned in this article, such as Project Gutenberg, Open Library, Academia.edu, and Issuu, provide access to a vast collection of

PDF files. However, users should always be cautious and verify the legality of the source before downloading Movie Edit Touch For Movie Edit Pro Customers any PDF files. With these platforms, the world of PDF downloads is just a click away.

**FAQs About Movie Edit Touch For Movie Edit Pro Customers Books**

**What is a Movie Edit Touch For Movie Edit Pro Customers PDF?** A PDF (Portable Document Format) is a file format developed by Adobe that preserves the layout and

formatting of a document, regardless of the software, hardware, or operating system used to view or print it. **How do I create a Movie Edit Touch For Movie Edit Pro Customers PDF?** There are several ways to create a PDF: Use software like Adobe Acrobat, Microsoft Word, or Google Docs, which often have built-in PDF creation tools. Print to PDF: Many applications and operating systems have a "Print to PDF" option that allows you to save a document as a PDF file instead of printing it on paper. Online converters: There are various online

tools that can convert different file types to PDF. **How do I edit a Movie Edit Touch For Movie Edit Pro Customers PDF?** Editing a PDF can be done with software like Adobe Acrobat, which allows direct editing of text, images, and other elements within the PDF. Some free tools, like PDFescape or Smallpdf, also offer basic editing capabilities. **How do I convert a Movie Edit Touch For Movie Edit Pro Customers PDF to another file format?** There are multiple ways to convert a PDF to another format: Use online converters like Smallpdf,

Zamzar, or Adobe Acrobats export feature to convert PDFs to formats like Word, Excel, JPEG, etc. Software like Adobe Acrobat, Microsoft Word, or other PDF editors may have options to export or save PDFs in different formats. **How do I passwordprotect a Movie Edit Touch For Movie Edit Pro Customers PDF?** Most PDF editing software allows you to add password protection. In Adobe Acrobat, for instance, you can go to "File" -> "Properties" -> "Security" to set a password to restrict access or editing capabilities. Are there any

free alternatives to Adobe Acrobat for working with PDFs? Yes, there are many free alternatives for working with PDFs, such as: LibreOffice: Offers PDF editing features. PDFsam: Allows splitting, merging, and editing PDFs. Foxit Reader: Provides basic PDF viewing and editing capabilities. How do I compress a PDF file? You can use online tools like Smallpdf, ILovePDF, or desktop software like Adobe Acrobat to compress PDF files without significant quality loss. Compression reduces the

file size, making it easier to share and download. Can I fill out forms in a PDF file? Yes, most PDF viewers/editors like Adobe Acrobat, Preview (on Mac), or various online tools allow you to fill out forms in PDF files by selecting text fields and entering information. Are there any restrictions when working with PDFs? Some PDFs might have restrictions set by their creator, such as password protection, editing restrictions, or print restrictions. Breaking these restrictions might require specific

software or tools, which may or may not be legal depending on  $th$ e circumstances and local laws.

## **Movie Edit Touch For Movie Edit Pro Customers :**

uganda history and political education syllabus final  $-$  Nov 10 2022 it focuses on the the history and political education syllabus 13 cross cutting issues values and generic skills that must detailed syllabus 16 be emphasised during the learning teaching process **history political edu national curriculum**

**development center** - Oct 29 2021 plot m838 kyambogo p o box 7002 kampala uganda 256 393 112 088 *new o level syllabus rolled out education vision* - May 16 2023 dec 29 2022 the compulsory subjects at this level are english language mathematics history and political education geography physics chemistry and biology the elective subjects are in three categories and category one include uganda sign language kiswahili literature in english local language and foreign language

*o level curriculum updated new vision official* - Jan 12 2023 oct 8 2020 o level curriculum updated oct 08 2020 the new curriculum has the capacity to augment uganda s efforts to achieve vision 2040 *o level curriculum revised competency based national* - Aug 19 2023 p e syllabus o level curriculum revised competency based performing arts math syllabus local language latin syllabus 1 2 3 *pdf uganda s new lower secondary school* - Oct 09 2022 the ugandan government

through the ministry of education and sports undertook a much awaited education reform by replacing the old subject based curriculum with a new thematic or competence based **resources national curriculum development center** - Apr 15 2023 resources national curriculum development center **o level history syllabus for uganda** - Nov 29 2021 o level history syllabus for uganda right here we have countless book o level history syllabus for uganda and collections to check out we

additionally have enough money variant types and as well as type of the books to browse the up to standard book fiction history novel scientific research as skillfully as various **the lower secondary curriculum national** - Sep 20 2023 the four year syllabus for history and political education is one of the 20 subjects of the new lower secondary school curriculum the syllabus builds on the concepts attitude and some of the values developed at primary school level and continues to provide a firm

foundation for further learning in history and political o level history syllabus for uganda unesco book  $-$  Jul 06 2022 history amusement and a lot more it is your certainly own era to action reviewing habit in the middle of guides you could enjoy now is o level history syllabus for uganda below **o level history east africa notes uganda syllabus** - Jul 18 2023 o level history east africa notes uganda syllabus o level notes from s1 s2 notes to prepare you for uneb east african history note can also

be download free pdf in this course we will provide you with all the notes and topics covered start from introduction of east african history to the preparetion of uneb *history and political education national curriculum* - Mar 14 2023 2022 history and political education sample examination items for s 1 and 2 guidance to the teacher these sample items have been set to guide you to develop and set end of year competence based examinations for senior one and two learners **o level history syllabus for**

**uganda pdf uniport edu** - Mar 02 2022 may 19 2023 o level history syllabus for uganda right here we have countless book o level history syllabus for uganda and collections to check out we additionally give variant types and next type of the books to browse  $th$ e satisfactory book fiction history novel scientific research as competently as various additional sorts of books are readily **a history of east africa a complete syllabus for o**  $level - Feb 13$ 2023 a history of east africa a complete syllabus for o

level history paper one 241 1 history of east africa from ad 1000 to independence deo k kannamwangi deo k kannamwangi 2007 **o level history digital teachers uganda** - Sep 08 2022 uace geiography agricultural practices in the world lesson 7 of 8 video 10 11 2023 uace geiography agricultural practices in the world lesson 6 of 7 video 10 07 2023 uace geiography agricultural practices in the world lesson 5 of 7 video 10 07 2023 *syllabus of o level history east south and west africa blogger* - Dec

31 2021 jan 18 2015 241 history o level 2006 2010 syllabus topics with useful resource links i east africa from c 1000 to independence 1 early history of east africa c 1000 1500 discuss the career and assess the achievements of kabalega in the history of uganda welcome to mubula resource center of excellence this is a *cambridge o level history 2147* - Apr 03 2022 the cambridge o level history syllabus looks at some of the major international issues of the nineteenth and twentieth centuries and covers the history of

particular regions and events in more depth the syllabus enables learners to develop historical knowledge and the skills required for studying historical evidence **a history of east africa paper one o**  $level - Jun 17$ 2023 take this course ugx 600 000ugx 500 000per 365 dayssenior one monthlysenior two monthlysenior three monthlysenior four monthly a history of east africa paper one this course covers a complete syllabus of history paper one o level east african

history 241 1 and it has eleven zones east african history zones history paper 2 syllabus summary a level sharebility uganda - Feb 01 2022 may 28 2020 1 nursery 243 2 primary 2150 3 olevel 4118 4 alevel 2606 5 tertiary 169 6 other 59 7 kenya 114 baby class 146 middle class 157 p1 primary one 374 p2 primary two 363 p3 primary three 320 p4 primary four 371 p5 primary five 465 p6 primary six 514 p7 primary seven 1649 s1 senior one 768 s2 senior two 904 s3 senior three 991 s4 senior **olevel uce lower secondary resources**

**sharebility uganda** - Aug 07 2022 download materials from sharebility uganda a pool of free educational resources and a public marketplace for premium teaching learning content a digital library supporting digital pedagogy at school and homeschooling at home **syllabus cambridge o level history 2147** - May 04 2022 cambridge o level history 2147 syllabus for 2020 2021 and 2022 syllabus overview back to contents page cambridgeintern ational orgolevel 5

content overview all candidates study all the core content in either option a the nineteenth century the development of modern nation states 1848 1914 o level history syllabus for uganda pdf -Jun 05 2022 o level history syllabus for uganda outline of ancient history may 05 2022 outline of american history dec 12 2022 a syllabus of the history of education apr 11 2020 outline of english history mar 03 2022 a history syllabus for secondary schools feb 14 2023 this work has been selected by scholars as being

culturally important and is uganda school curriculum support materials elimu net - Dec 11 2022 syllabus and regulations for the ordinary level computer studies islamic religious education syllabus for o and a level history syllabus for uganda secondary school o and a level luganda teaching syllabus o level the national home economics teaching syllabus mathematics teaching syllabus ordinary level secondary *1 2 events leading to the yumpu* - Jan 28 2022

web pdf download the ijes en english deutsch français español português italiano român nederlands latina dansk svenska norsk magyar bahasa indonesia türkçe suomi latvian lithuanian český русский български unknown العربية **theijes** - Mar 10 2023 web series 1 august 2023 citation abstract bibtax pdf download certificate paper title sustaining the electrical distribution system reliability with solar photovoltaic distributed generations the international journal of

engineering and science the ijes pdf - Mar 30 2022 web mar 6 2013 the international journal of engineering and science the ijes download as a pdf or view online for free pdf the international journal of engineering and science the  $ijes$  - May 12 2023 web the international journal of engineering and science the ijes see full pdf download pdf the international journal of engineering and science ijes volume 3 issue 5 pages 56 61 2014 issn e 2319 1813 issn p 2319 1805 new steganographic technique that

can reliably detect modifications in digital images theijes journal - Jul 14 2023 web ijes menu best paper award indexing how to publish paper mode of payment cheack paper status for authors publication charges steps of paper publishing ethics review process ijes contents current issue past issue downloads copy right form paper template special issues call for conference *theijes* - Sep 04 2022 web call for paper about ijes faqs frequency monthly email us theijes submitmails com e issn 2319

1813 p issn 2319 1805 online paper submit home ijes menu best paper award indexing click on the below link to download the copy right form amd paper template copy right form **the international journal of engineering and science the**  $i$ jes - Aug 15 2023 web jan 17 2014 the international journal of engineering and science the ijes item preview remove circle share or embed this item share to twitter share to facebook share to reddit a02120201010 pdf download 463 6k a0212030106 pdf download 311 4k

b021201015023 pdf download 357 9k b021202011015 pdf pdf download the ijes yumpu - Aug 03 2022 web pdf download the ijes en english deutsch français español português italiano român nederlands latina dansk svenska norsk magyar bahasa indonesia türkçe suomi latvian lithuanian česk the international journal of engineering and science the ijes pdf - Jun 01 2022 web jul 5 2013  $th$ e international journal of engineering and science the ijes download as a pdf or view online for

free *the international journal of engineering and science the ijes* - Apr 11 2023 web sep 6 2013 english the international journal of engineering science is aimed at providing a platform for researchers engineers scientists or educators to publish their original research results to exchange new ideas to disseminate information in innovative designs engineering experiences and technological skills **investigation of the dire yumpu** - Dec 27 2021 web pdf

download the ijes en english deutsch français español português italiano român nederlands latina dansk svenska norsk magyar bahasa indonesia türkçe suomi latvian lithuanian český русский български unknown العربية **pdf download the ijes yumpu** - Apr 30 2022 web aug 28 2015 pdf download the ijes epaper read download epaper tags rainfall yield climate sorghum millet wheat maize nigeria agriculture granger download ijes theijes com theijes com create successful epaper yourself turn your pdf publications

into a flip book with our unique google optimized e paper software start now *the international journal of engineering and science the ijes pdf* - Jan 08 2023 web theijes description the international journal of engineering science is aimed at providing a platform for researchers engineers scientists or educators to publish their original research results to exchange new ideas to disseminate information in innovative designs engineering experiences and technological skills

*the international journal of engineering and science the ijes pdf* - Jul 02 2022 web mar 6 2013 the international journal of engineering and science the ijes download as a pdf or view online for free **the international journal of engineering and science the**  $i$ jes - Jun 13 2023 web apr 30 2014 the international journal of engineering and science the ijes free download borrow and streaming internet archive the international journal of engineering science is aimed at

providing a platform for researchers engineers scientists or educators to publish their skip to main content the international journal of energy and engineering sciences - Nov 06 2022 web ijees is a peer reviewed journal published biannually may spring and december winter online by gaziantep university in türkiye this journal is designed for communication and discussion of scientific activities mainly in energy and engineering this journal uses double blind review which means

that both the reviewer and author identities **the international journal of engineering and science the ijes pdf** - Oct 05 2022 web the international journal of engineering and science the ijes free download as pdf file pdf text file txt or read online for free **the international journal of engineering and science the ijes pdf** - Feb 26 2022 web jul 5 2013  $th$ e international journal of engineering and science the ijes download as a pdf or view online for free **theijes** - Dec

07 2022 web call for paper about ijes faqs frequency monthly email us theijes submitmails com e issn 2319 1813 p issn 2319 1805 online paper submit home ijes menu best paper award pdf download certificate paper title analysis and evaluation of real valued functions in mathematical morphology **pdf the international journal of engineering and science the**  $i$ ies - Feb  $09$ 2023 web the ijes the ijes this paper considers a scheduling problem with component availability constraints in a machine shop

of only one engine expert the instruments used were personal interview and observations along the production line **1 4 3 lab jpg apex learning chemistry labs chem init 1** - Aug 02 2022 web the freezing point depression and other colligative properties of a solution were traditionally used to determine the molar mass of a solute while this method has been apex science one pdf freezing point depression semester - Jun 12 2023 web the equation for the freezing point depression of water is

equation 6 1 Δtf kf m where Δtf is the freezing point depression kf is the freezing point depression constant for **lab 6 freezing point depression pdf lab 6 - Jan 07** 2023 web delta t is the freezing point depression kf is the freezing point depression constant in this case it s 20 c m and m is the molality of the solution in this lab the first thing we **7 4 3 lab freezing point depression pre lab docx answer** - Sep 03 2022 web the freezing point depression is measured as the difference in degrees fahrenheit

between the freezing point of the solution and the freezing point of the pure solvent **freezing point depression lab report studocu** - Apr 29 2022 web freezing point depression lab how to analyze your freezing point depression data on excelapex freezing point depression labapex freezing point depression lab **experiment 5 freezing point depression boston university** - Dec 06 2022 web 1 4 3 lab freezing point depression pre lab chemistry sem 2 points possible 50 name amelia white date answer these questions

before beginning the lab be sure to freezing point depression inquiry guidance ap chemistry - May 31 2022 web 1 which of the following solutions will have a lower freezing point salt water made with 10 moles of salt in 1 kg of water or sugar water made with 10 moles of sugar in 1 kg of **3 2a solutions and freezing point depression chemistry** - Aug 14 2023 web part 2 freezing point depression a colligavite property is when a solute affects a solute property like its freezing or boiling point and in this lab we will investigate the effect of **chem 112 lab lab 6 freezing point depression flashcards** - May 11 2023 web experiment 20 freezing point depression pre lab assignment before coming to lab read the lab thoroughly answer the pre lab questions that appear at the end of this lab **experiment 20 freezing point depression lab manuals for** - Apr 10 2023 web give the answer to 3 significant figures show all calculations at cm ki lab colligative properties freezing point depression procedure in this exercise

you will determine *3 3a solutions and freezing point depression report* - Jul 13 2023 web 3 3a solutions and freezing point depression report 3 2a solutions and freezing point depression 3 2b spectroscopy lab table of contents checklist for submitted **freezing point depression lab report studocu** - Nov 05 2022 web aug 5 2022 view 7 4 3 lab freezing point depression pre lab docx from chemistry honors che at apex high answer these questions before beginning the *1 4 3 chemistry docx 1 4 3 lab*

*freezing point depression* - Oct 04 2022 web 1 4 3 lab jpg apex learning chemistry labs chem init 1 lab lab 6 questions for freezing point depression table 6 1 solution lowest 1 st trial c 2nd course hero **quiz worksheet finding freezing point depression study com** - Mar 29 2022 web mass of the one mole of sugar is 342 grams 19 grams of sugar 19 342 moles 0 0555 repeating moles depression in freezing point delta kf m 1 86 1 111 2 066 solved freezing point depression lab results sheet for each - Mar 09 2023 web part 2

freezing point depression colligative properties sections 3 4 3 3 4 6 are properties of a solvent that a solute affects like the freezing or boiling point of the apex freezing point depression lab answers speakings gestamp - Nov 24 2021

*apex learning lab freezing not pre lab pdf course hero* - Jan 27 2022 web the digital files of this apex freezing point depression lab answers by online you might not be baffled to enjoy every book assortments apex freezing point

depression lab **apex freezing point depression lab answers download only** - Feb 25 2022 web apex freezing point depression lab answers is available in our book collection an online access to it is set as public so you can download it instantly our books collection saves **7 4 3 lab freezing point depression 1 pdf prelab answer these** - Jul 01 2022 web freezing point of solvent 6 c freezing point of solution 3 c unknown solute para nitrotoluene error x 100 x 100 1 discussion the purpose of this

*apex freezing point depression lab answers pdf uniport edu* - Dec 26 2021

3 2 solutions and freezing point depression - Feb 08 2023 web experiment 5 freezing point depression 5 2 experiment 5 freezing point depression phase diagrams and phase transitions a phase diagram such as figure 5 1 indicates the

Best Sellers - Books ::

[conclusion](https://www.freenew.net/form-library/scholarship/?k=conclusion_questions_and_calculations_concentration_and_molarity_post_lab_exercises.pdf) [questions and](https://www.freenew.net/form-library/scholarship/?k=conclusion_questions_and_calculations_concentration_and_molarity_post_lab_exercises.pdf) [calculations](https://www.freenew.net/form-library/scholarship/?k=conclusion_questions_and_calculations_concentration_and_molarity_post_lab_exercises.pdf) [concentration](https://www.freenew.net/form-library/scholarship/?k=conclusion_questions_and_calculations_concentration_and_molarity_post_lab_exercises.pdf) [and molarity](https://www.freenew.net/form-library/scholarship/?k=conclusion_questions_and_calculations_concentration_and_molarity_post_lab_exercises.pdf) [post lab](https://www.freenew.net/form-library/scholarship/?k=conclusion_questions_and_calculations_concentration_and_molarity_post_lab_exercises.pdf) [exercises](https://www.freenew.net/form-library/scholarship/?k=conclusion_questions_and_calculations_concentration_and_molarity_post_lab_exercises.pdf) [cost of south](https://www.freenew.net/form-library/scholarship/?k=Cost_Of_South_Beach_Diet.pdf) [beach diet](https://www.freenew.net/form-library/scholarship/?k=Cost_Of_South_Beach_Diet.pdf) [coping with](https://www.freenew.net/form-library/scholarship/?k=coping-with-relationship-break-up.pdf)

[relationship](https://www.freenew.net/form-library/scholarship/?k=coping-with-relationship-break-up.pdf) [break up](https://www.freenew.net/form-library/scholarship/?k=coping-with-relationship-break-up.pdf) [computer](https://www.freenew.net/form-library/scholarship/?k=Computer_Organization_And_Design_Solutions_4th.pdf) [organization](https://www.freenew.net/form-library/scholarship/?k=Computer_Organization_And_Design_Solutions_4th.pdf) [and design](https://www.freenew.net/form-library/scholarship/?k=Computer_Organization_And_Design_Solutions_4th.pdf) [solutions 4th](https://www.freenew.net/form-library/scholarship/?k=Computer_Organization_And_Design_Solutions_4th.pdf) [cottage style](https://www.freenew.net/form-library/scholarship/?k=Cottage-Style-Home-Decorating-Ideas.pdf) [home decorating](https://www.freenew.net/form-library/scholarship/?k=Cottage-Style-Home-Decorating-Ideas.pdf)

[ideas](https://www.freenew.net/form-library/scholarship/?k=Cottage-Style-Home-Decorating-Ideas.pdf) [core phonics](https://www.freenew.net/form-library/scholarship/?k=core_phonics_survey_record_form.pdf) [survey record](https://www.freenew.net/form-library/scholarship/?k=core_phonics_survey_record_form.pdf) [form](https://www.freenew.net/form-library/scholarship/?k=core_phonics_survey_record_form.pdf) [create a social](https://www.freenew.net/form-library/scholarship/?k=create_a_social_networking_site_for.pdf) [networking site](https://www.freenew.net/form-library/scholarship/?k=create_a_social_networking_site_for.pdf) [for](https://www.freenew.net/form-library/scholarship/?k=create_a_social_networking_site_for.pdf) [control speed](https://www.freenew.net/form-library/scholarship/?k=Control-Speed-Of-Dc-Motor.pdf) [of dc motor](https://www.freenew.net/form-library/scholarship/?k=Control-Speed-Of-Dc-Motor.pdf)

[coping skills](https://www.freenew.net/form-library/scholarship/?k=Coping-Skills-Activities-For-Teenagers.pdf) [activities for](https://www.freenew.net/form-library/scholarship/?k=Coping-Skills-Activities-For-Teenagers.pdf) [teenagers](https://www.freenew.net/form-library/scholarship/?k=Coping-Skills-Activities-For-Teenagers.pdf) [converting](https://www.freenew.net/form-library/scholarship/?k=Converting-Improper-Fractions-To-Mixed-Numbers-Worksheets.pdf) [improper](https://www.freenew.net/form-library/scholarship/?k=Converting-Improper-Fractions-To-Mixed-Numbers-Worksheets.pdf) [fractions to](https://www.freenew.net/form-library/scholarship/?k=Converting-Improper-Fractions-To-Mixed-Numbers-Worksheets.pdf) [mixed numbers](https://www.freenew.net/form-library/scholarship/?k=Converting-Improper-Fractions-To-Mixed-Numbers-Worksheets.pdf) [worksheets](https://www.freenew.net/form-library/scholarship/?k=Converting-Improper-Fractions-To-Mixed-Numbers-Worksheets.pdf)